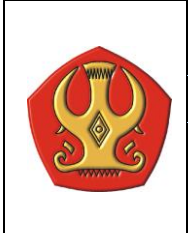

# UNIVERSITAS TADULAKO | KODE : SOP/AK/03/2019

#### PSDKU UNTAD MOROWALI | TANGGAL : 07 Januari 2019

*Standard Operating Procedure*  PENGISIAN KARTU RENCANA STUDI (KRS) PER SEMESTER

REVISI : 01

# Standard Operating Procedure PENGISIAN KARTU RENCANA STUDI (KRS) PER SEMESTER

### I. TUJUAN

Membimbing dan mengarahkan mahasiswa dalam pengisian Kartu Rencana Studi (KRS) denga mengunakan sistem Online melalui sistem Informasi Akademik (SIAKAD) Psdku Untad Morowali

### II. RUANG LINGKUP

Prosedur ini meliputi bimbingan dosen wali, koordinator prodi dan pengarahan oleh operator SIAKAD PSDKU Untad Morowali kepada mahasiswa sebelum melakukan pengisian Kartu Rencana Studi (KRS).

### III. ACUAN

- 1. Kalender Akademik
- 2. Peraturan/Tata tertib pengisian KRS
- 3. Jadual pengisian KRS
- 4. Dafar mata kuliah yang ditawarkan pada semester yang bersangkutan.

# IV. DEFINISI

- 1. KRS : Kartu Rencana Studi
- 2. DW : Dosen Wali
- 3. Mahasiswa aktif : Mahasiswa yang mengisi KRS pada semester yang bersangkutan.
- 4. Kalender Akademik : Jadwual penyelenggaraan kegiatan akademik selama semester yang bersangkutan.

# V. SARANA

- 1. Daftar Mata Kuliah yang ditawarkan pada semester yang bersangkutan.
- 2. Stempel
- 3. Komputer
- 4. Kartu Rencana Studi

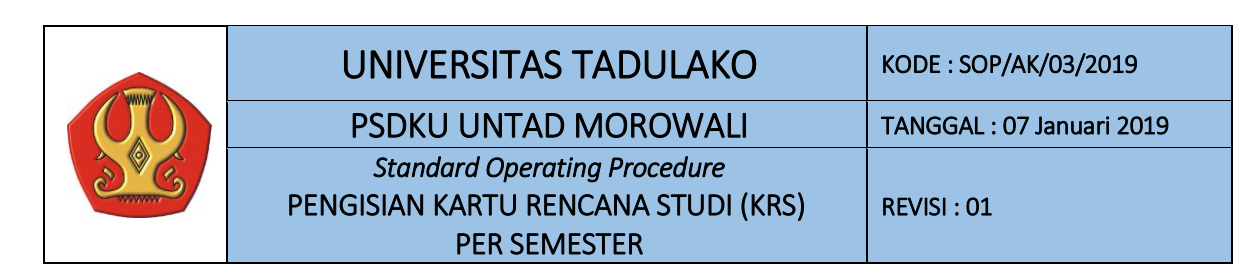

#### VI. Persyaratan dan Ketentuan penyusunan rencana studi mahasiswa

- 1. Nama mata kuliah yang akan diambil oleh mahasiswa dalam semester yang akan datang harus dituangkan dalam Kartu Rencana Studi
- 2. Mahasiswa hanya boleh memprogramkan mata kuliah yang ditawarkan dalam semester yang bersangkutan
- 3. Hubungan antara Indeks Prestasi (I.P) mahasiswa (lama) dalam semester sebelumnya dan jumlah SKS mata kuliah yang dapat diprogramkan dalam semester berikutnya adalah:

IP semester yang lalu dan Beban SKS  $IP \geq 3.00 = 22 - 24$  SKS 2,50≤IP<3,00 = 19-21 SKS 2,00≤IP<2,50 = 16-18 SKS  $1,50 \leq P < 2,00 = 13 - 15$  SKS

 $IP<1,50 = 12$ 

- 4. Mahasiswa baru memprogramkan seluruh mata kuliah yang diprogramkan dalam semester I
- 5. Persyaratan yang harus dipenuhi mahasiswa:
	- a. Membayar SPP semester yang diprogramkan
	- b. Memiliki Kartu Tanda Mahasiswa (KTM) atau terdaftar
	- c. Memiliki Formulir KRS asli
	- d. Memiliki dosen Pembimbing Akademik
	- e. Memiliki Buku Panduan PSDKU Untad Morowali (khusus untuk mahasiswa baru)
	- f. Memiliki Kartu Hasil Studi (KHS) semester sebelumnya dengan nilai yang lengkap untuk mahasiswa semester 2 dan seterusnya

#### VII. PROSEDUR

- 1. Mahasiswa yang sudah melakukan pembayaran uang kuliah, dapat memperoleh langsung KRS, sedangkan mahasiswa yang belum melakukan pembayaran uang kuliah dapat mengambil KRS nya setelah pembayaran uang kuliah dilakukan.
- 2. Mahasiswa mempersiapkan mata kuliah yang akan ditempuh berdasarkan daftar mata kuliah yang ditawarkan pada semester yang bersangkutan.
- 3. Mahasiswa yang sudah mengetahui jumlah SKS dan mata kuliah yang akan di tempuh, dapat langsung mengisi form kartu rencana studi yang telah disediakan oleh Bagian Program studi di PSDKU Untad Morowali dan secara online (SIAKAD)
- 4. Mahasiswa yang belum mengetahui jumlah SKS dan mata kuliah yang akan ditempuh dapat mengkonsultasikan terlebih dulu ke Dosen Wali/Prodi masing-masing. Selanjutnya mahasiswa tersebut akan mendapat bimbingan pengisian dengan cara pengecekan terlebih dahulu kondisi akademik mahasiswa yang bersangkutan.
- 5. Setelah mendapat persetujuan dari Dosen Wali/Prodi, mahasiswa dapat mengisi KRS.